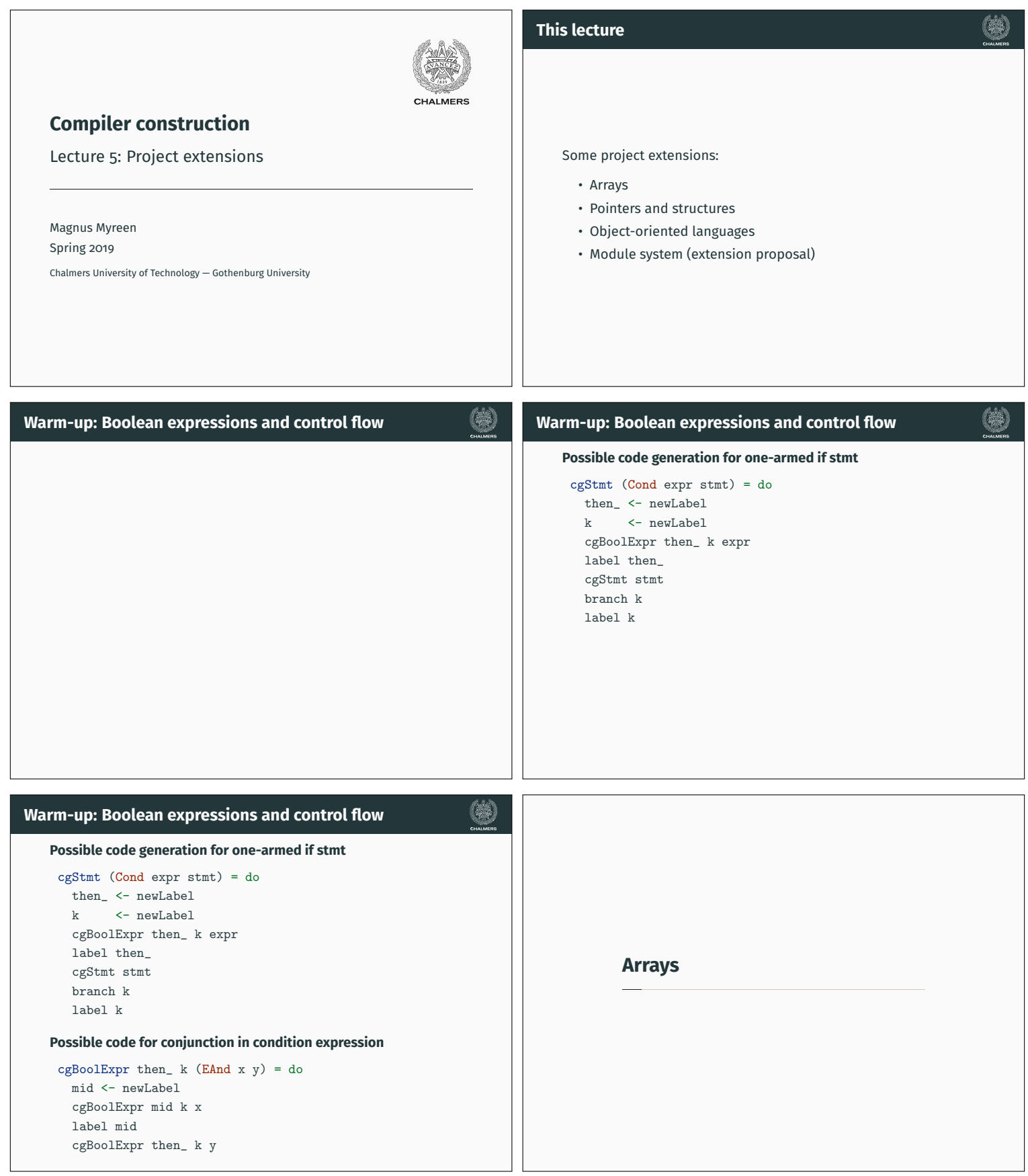

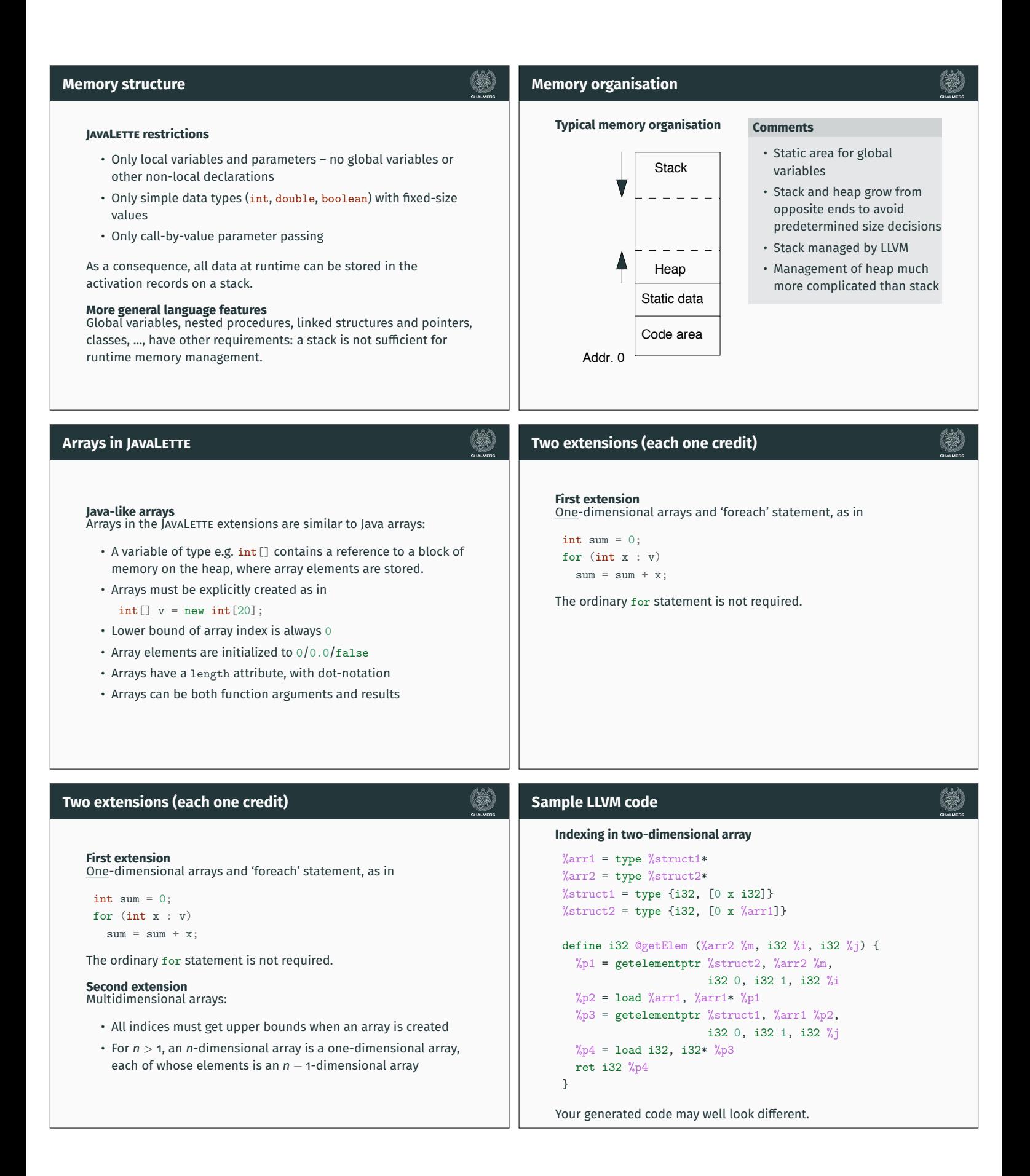

# **Hints for array extension Hints for array extension First extension First extension** • LLVM type of array hinted at in previous slide, use size 0 • LLVM type of array hinted at in previous slide, use size 0 • Use C function calloc to allocate 0-initialized memory • Use C function calloc to allocate 0-initialized memory • New forms of expression: array indexing and new expression • New forms of expression: array indexing and new expression • Indexed expressions also as L-values in assignments • Indexed expressions also as L-values in assignments • Not required to generate bounds-checking code • Not required to generate bounds-checking code **Second extension Second extension** • new expression with several indices involves generating code with loops and repeated calloc's • Indexing requires several getelementptr instructions (韩) **Structures and pointers extension** • In addition to function definitions, a Javalette file may contain definitions of structures and pointer types • Structure objects are allocated on **Structures and pointers** the heap, using new • Pointer variable (on stack) may refer Ą to memory structure on the heap Static data Code area Addr. 0

等

等

#### 等 **Structures and pointers examples Adding structures and pointers to JAVALETTE New toplevel denitions** Code examples in JAVALETTE. • Structure definitions, examplified by Node • Pointer type definitions, examplified by list typedef struct Node \*list; int length(list xs) { if  $(xs == (list)$ null) **New expression forms** struct Node { return 0; int elem; else list next; return 1 + length(xs->next); } } list cons(int x, list xs) { list fromTo(int m, int n) { list res; if  $(m > n)$ **New statement forms** res = new Node; return (list)null;  $res$ ->elem =  $x$ ; else  $res$ ->next =  $xs$ ; return cons(m, fromTo(m + 1, n)); } return res; }

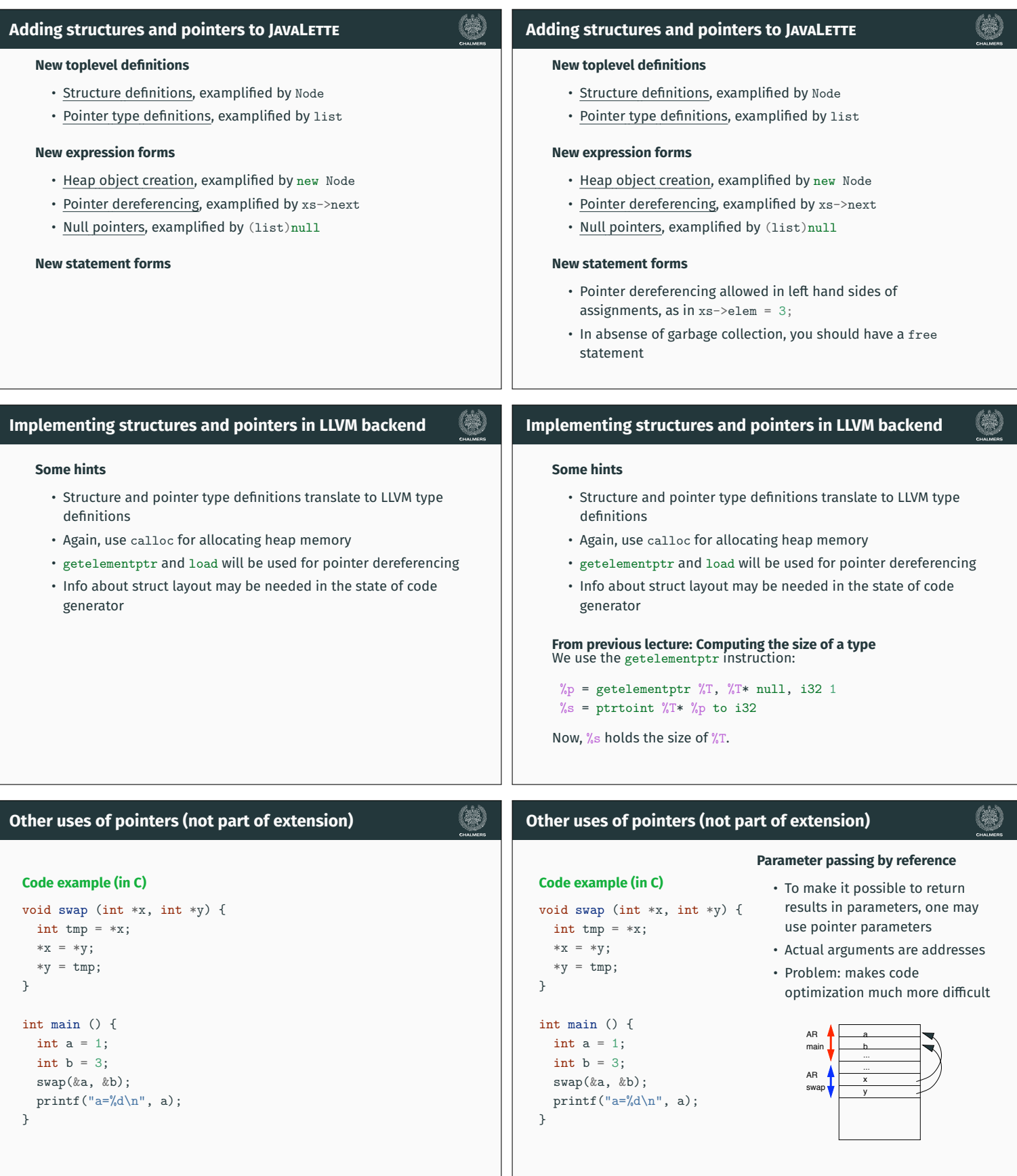

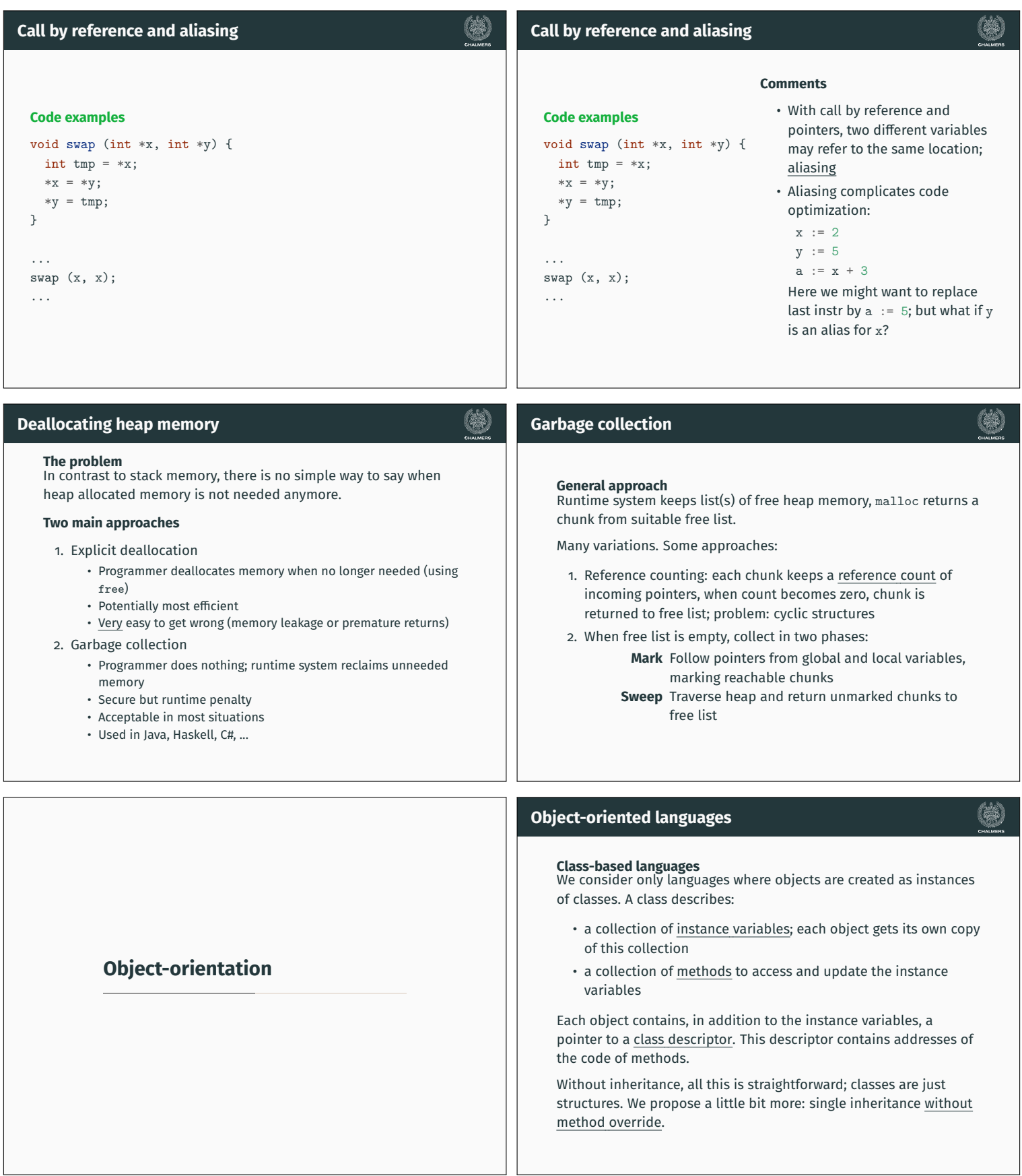

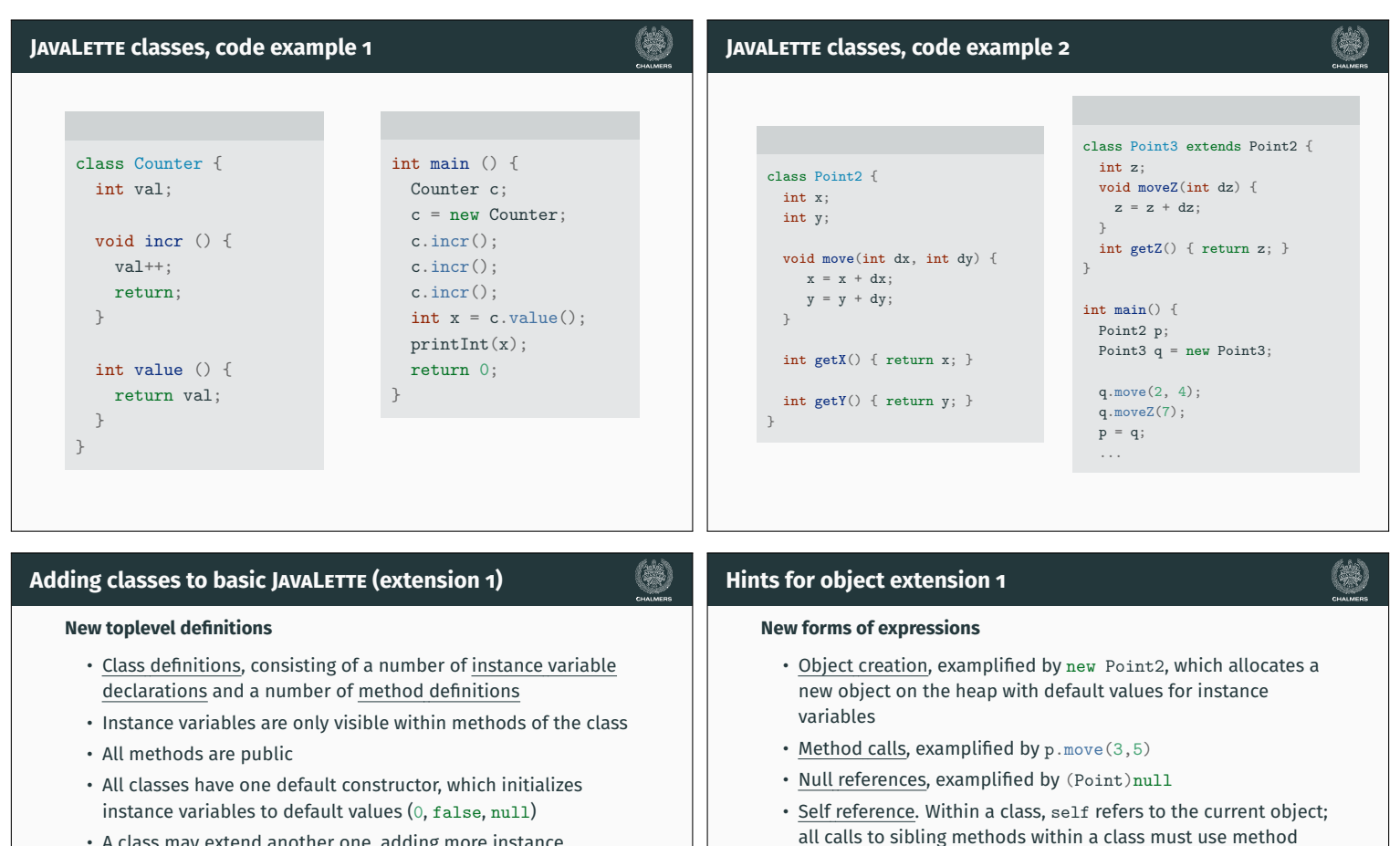

- A class may extend another one, adding more instance variables and methods, but without overriding
- Classes are types; variables can be declared to be references to objects of a class
- We have subtyping; if S extends C, then S is a subtype of C; whenever an object of type C is expected, we may supply an object of type S.

**SEPTE** 

can be reused.

calls to self **Implementation hints**

as extra, first parameter.

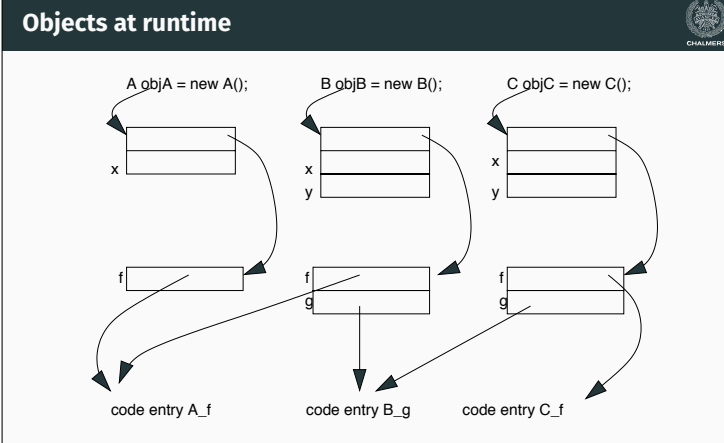

Much of ideas (and code) from the pointers/structures extension

Method calls will be translated to function call with receiving object

Each object includes instance variables and pointer to class descriptor.

# **Overriding / dynamic dispatch (extension 2)**

```
Example with overriding
We consider the following classes:
class A {
  int x;
   void f (int z) \{x = z\}}
class B extends A {
   int y;
   int g() {return 0;}
}
 class C extends B {
  void f(int z) \{x = z; y = 0;\}}
```
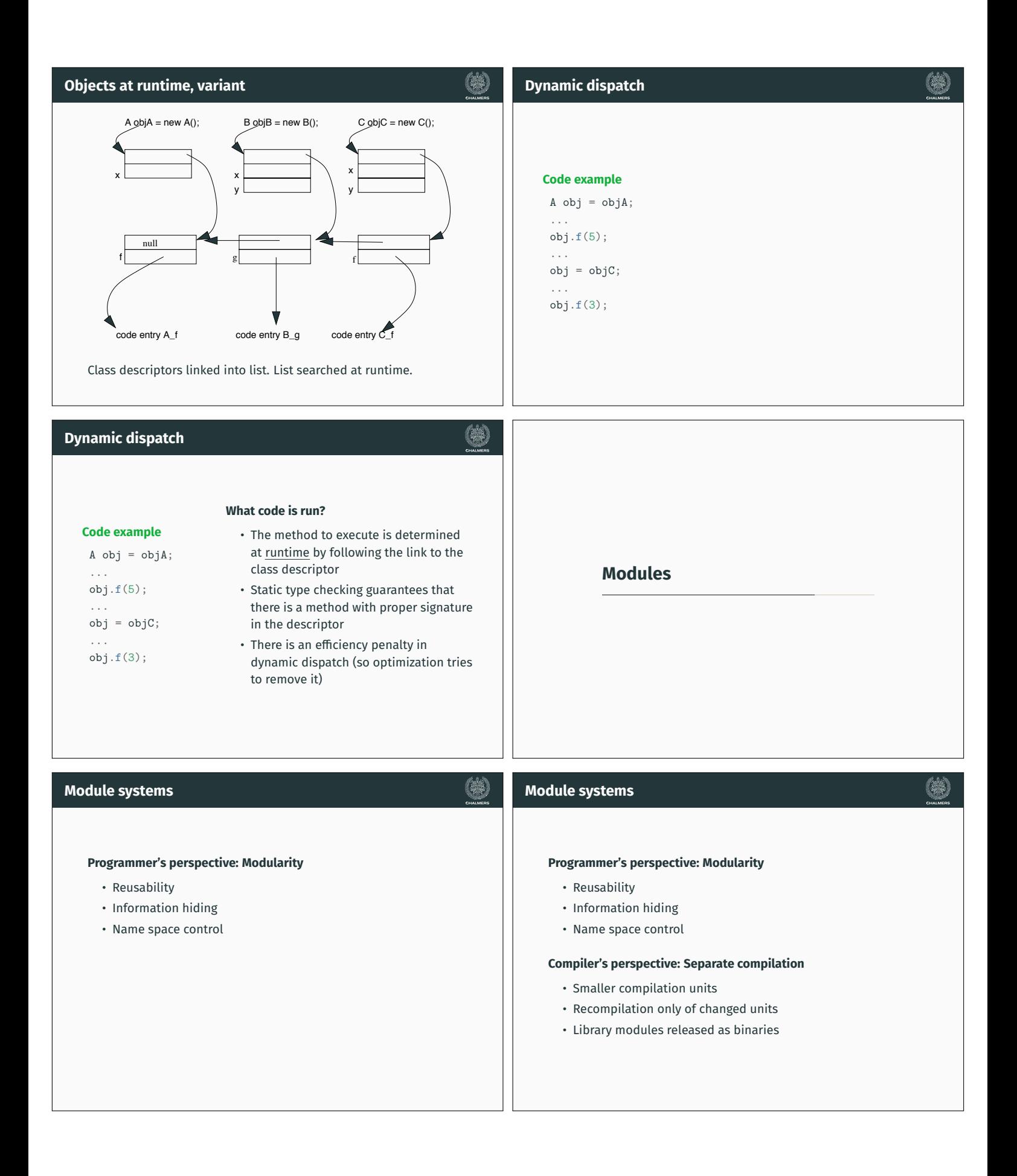

## **Some approaches**

( )

# **A possible module system for basic JavaLette**

#### **Increasing levels of sophistication**

- Inclusion mechanism: concatenate all files before compilation
- Include with header files: headers with type information included for compilation and separate linking

#### • Import mechanism:

- Compilation requires interface info from imported files
- Compilation generates interface and object files
- Often in OO languages, module = class

#### **Extension proposal**

- One module per file
- All modules in same directory (further extension: define search path mechanism)

### **Observations**

- Mainly system for name space control and libraries
- If you want to implement it, you may get credits
- Difficulty: not much support in LLVM

# **Import in JAVALETTE**

### **New syntax**

#### If M is a module name, then

- import M is a new form of declaration
- $M.f(e_1, \ldots, e_n)$  is a new form of expression

#### **Unqualied use**

A function in an imported module may be used without the module qualification if the name is unique. Name clashes are resolved as follows:

- If two imported modules define a function f, we must use the qualified form
- $\cdot$  If the current module and an imported module both define  $f$ , the unqualified name refers to the local function

# **Compiling a module, 1**

#### **Compiler's tasks**

When called by j1c M.j1, the compiler must

- 1. Read the import statements of M to get list of imported modules
- 2. Recursively, read the import statements of these modules (and report an error if some module not found)
- 3. Build dependency graph of involved modules
- 4. Sort modules topologically (and report error if cyclic import found)
- 5. Go through modules in topological order (M last) and check timestamps to see if recompilation is necessary

Hint: It is OK to require that import statements are in the beginning of the file and with one import per line to avoid need of complete parsing.

# **Import and dependency**

#### **Import**

To use functions defined in M, another module must explicitly import M.

Hence, import is not transitive, i.e, if M imports L and L imports K, it does not follow that M imports K.

### **Dependency**

- If M imports L, then M depends on L
- If M imports L and L depends on K, then M depends on K; dependency is transitive

We assume that dependency is non-cyclic: if M depends on N, then N may not depend on M.

# **Compiling a module, 2**

#### **Symbol table**

You need a symbol table with types of functions from all imported modules. This info is readily available in LLVM files, but needs to be collected (and parsed).

Build the symbol table so that unqualified names will find the correct type signature (i.e., you must check for name clashes).

- Note 1 It is a good idea to replace unqualified names by qualified (for code generation)
- **Note 2** Type declaration for all imported functions must be added to LLVM file